Tumblr is similar to FaceBook. You can post photos, links, quotes, text, images, videos, and music onto a blog type setup.

# MANAGING YOUR ACCOUNT

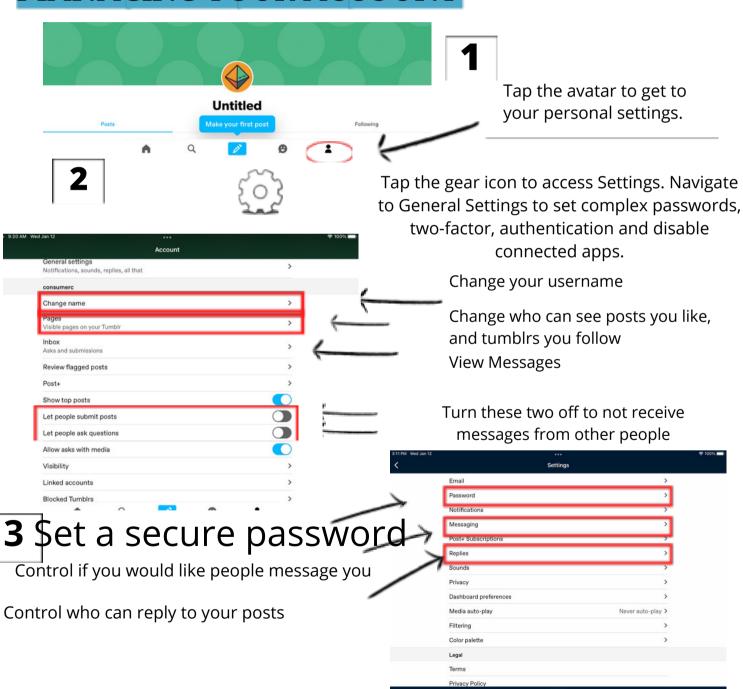

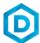

# Tumblr

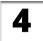

Change privacy settings to set active status, who can see your email, and toggle recommendations. For the most secure option, turn these all **OFF**.

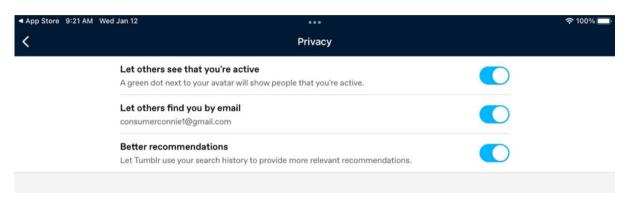

# **USEFUL LINKS**

#### Safe Search Kids

https://www.safesearchkids.com/

## **Microsoft Safety & Security**

https://support.microsoft.com/en-us/help/4091455/windows-protect-privacy-internet

### **OnGuard Online**

https://www.consumer.ftc.gov/features/feature-0038-onguardonline

## **Tumblr Support**

https://www.tumblr.com/support

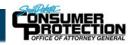

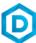